**COPIA** 

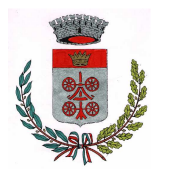

**COMUNE DI DUE CARRARE** PROVINCIA DI PADOVA

N. 112 del 31/05/2016

# DETERMINAZIONE DEL RESPONSABILE **Servizio Sociali**

## Oggetto: Impegno da Maggio a Dicembre 2016 contratto d' affitto a favore del sig. F.F. residente a Due Carrare, via Pontemanco 66/A

 $N_{\cdot}$ 

reg. Pubbl.

## **REFERTO DI PUBBLICAZIONE**

Certifico io sottoscritto Segretario Comunale che copia della presente determinazione viene affissa all'Albo Comunale per la pubblicazione di 10 giorni consecutivi a partire dal giorno

Addi

## **IL SEGRETARIO COMUNALE** Fto Merlo Dr.ssa Annalisa

Copia conforme all'originale in carta libera per uso amministrativo.

Lì, .....................

RESPONSABILE DI SERVIZIO Vegro Linda

### **IL RESPONSABILE DEL SERVIZIO**

VISTO il D.Lgs. 267 del 18.8.2000 "Testo Unico delle Leggi sull'ordinamento degli Enti Locali" e succ. mod e int:

VISTO il decreto del Sindaco n. 4/2016 di nomina dei responsabili delle posizioni organizzative dal 01/05/2016 al 30/04/2016;

VISTO il decreto del Sindaco n. 5/2016 (prot. 5417 del 17.05.2016) di nomina del Responsabile del settore "Demografici, Elettorale, Leva, Protocollo URP - Servizi Sociali - Culturali Istruzione e Sport" per il periodo 17.05.2016 - 15.05.2017;

VISTO il Regolamento di Contabilità Comunale vigente in questo Comune;

### RICHIAMATI i seguenti atti di questo Comune:

- la deliberazione di C.C. n. 18 del 29/04/2016 ad oggetto: "Approvazione Bilancio di Previsione per gli esercizi 2016-2017-2018 e della nota integrativa (bilancio armonizzato di cui all'allegato 9 del D.Lgs.  $118/2011$ ";

- la deliberazione di G.C. n. 45 del 10/05/2016 ad oggetto: "Art. 169 del D.Lgs. 267/2000 – Piano esecutivo di gestione - Piano degli obiettivi e Piano della Performance 2016-2018 - Approvazione":

VISTO la delibera di Giunta Comunale n. 29 del 05/04/2016 "Locazione immobile da destinare a persona in difficoltà - Indirizzi";

**RITENUTO** che la citata delibera stabilisce l'importo di  $\epsilon$  3000,00 quale canone annuo da liquidarsi in 12 rate mensili a favore del proprietario dell'immobile F.F.;

VISTO l'art. 56 del vigente regolamento per la concessione di contributi economici nel settore assistenziale e sicurezza sociale;

**CONSIDERATO** che il Comune deve versare la quota di  $\epsilon$  250,00 mensili, come sopra citato; Visto l'art. 45 del Regolamento Comunale di contabilità; Visto l'art. 107 del D.Lgs.vo 267/2000;

#### **DETERMINA**

- 1) Di impegnare e liquidare la somma di  $\epsilon$  2000.00 a favore del sig. Favaretto Franco Antonio. residente nel comune di Due Carrare (PD), via Pontemanco 66/A , codice fiscale FVRFNC59T21G224Z, per i mesi da Maggio a Dicembre 2016, trova copertura al Capitolo 1464/2016 "Assistenza indigenti e persone bisognose" Mis 1204104.
- 2) Di imputare la spesa al Capitolo 1464/2016 "Assistenza indigenti e persone bisognose" Mis 1204104.
- 3) Di dare atto che la presente determinazione diverrà esecutiva con l'opposizione del visto di regolarità contabile attestante la copertura finanziaria, ai sensi dell'art. 151 comma 4 del D.lgs 267 del 18.8.2000;

Il Respons. del Serv. Sociali Fto Vegro Linda

Visto di regolarità contabile attestante la copertura finanziaria dell'impegno, ai sensi dell'art. 151, comma 4, del D.Lgs 267/2000

Due Carrare lì. ................

**IL RESPONSABILE DEL SERVIZIO** Fto Quarantin Luigino

Oggetto: Impegno da Maggio a Dicembre 2016 contratto d'affitto a favore del sig. F.F. residente a Due Carrare, via Pontemanco 66/A N. 112 del 31/05/2016